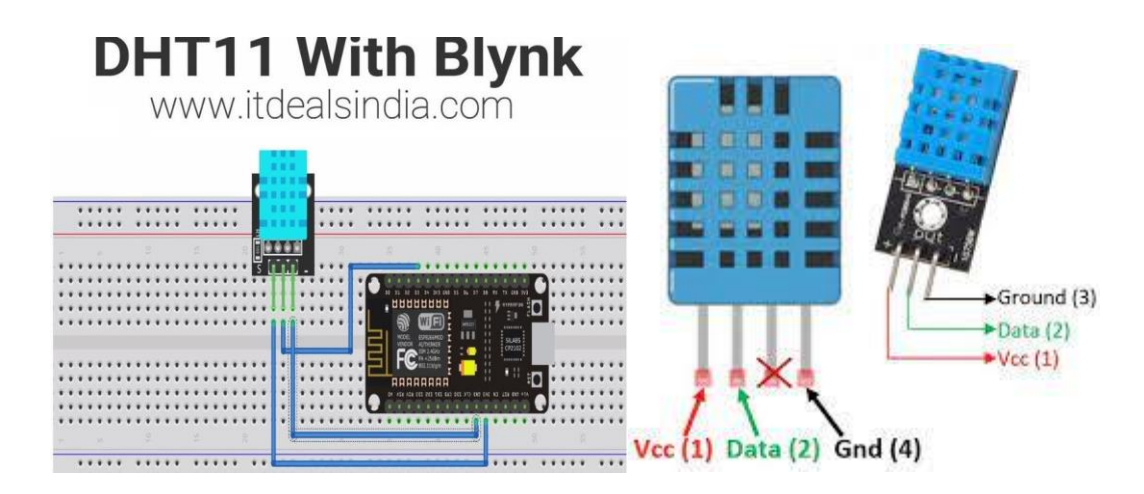

#include "DHT.h"

#define DHTPIN 0 // Digital pin D3 connected to the DHT sensor

#define DHTTYPE DHT11 // DHT 11

// Connect pin 1 (on the left) of the sensor to +5V

// NOTE: If using a board with 3.3V logic like an Arduino Due connect pin 1

// to 3.3V instead of 5V!

// Connect pin 2 of the sensor to whatever your DHTPIN 0 = D3

// Connect pin 4 (on the right) of the sensor to GROUND

DHT dht(DHTPIN, DHTTYPE);

void setup() {

Serial.begin(9600);

Serial.println(F("DHTxx test!"));

dht.begin();

## }

void loop() {

// Wait a few seconds between measurements.

delay(2000);

```
 float h = dht.readHumidity();
```

```
 // Read temperature as Celsius (the default)
float t = dht.readTemperature();
// Read temperature as Fahrenheit (isFahrenheit = true)
float f = dht.readTemperature(true);
```
 // Check if any reads failed and exit early (to try again). if (isnan(h)  $||$  isnan(t)  $||$  isnan(f)) { Serial.println(F("Failed to read from DHT sensor!")); return;

```
 }
```

```
 // Compute heat index in Fahrenheit (the default)
float hif = dht.computeHeatIndex(f, h);
// Compute heat index in Celsius (isFahreheit = false)
float hic = dht.computeHeatIndex(t, h, false);
Serial.print(F("Humidity: "));
Serial.print(h);
Serial.print(F("% Temperature: "));
Serial.print(t);
Serial.print(F("°C "));
Serial.print(f);
Serial.print(F("°F Heat index: "));
Serial.print(hic);
Serial.print(F("°C "));
Serial.print(hif);
Serial.println(F("°F"));
```
}